**January Meeting Agenda**

### **Club Meetings**

**Tuesday, January 3 LPS Board Meeting** Mimi's Café [1450 Fall River Drive](https://www.google.com/maps/place/1450+Fall+River+Dr,+Loveland,+CO+80538/@40.407812,-105.0102042,17z/data=!3m1!4b1!4m5!3m4!1s0x876eace7f0458d9d:0xe6c6f67ae832bbb8!8m2!3d40.407812!4d-105.0080155) Loveland, CO 5:30/6:30 PM

**Monday, January 9 Monthly Club Meeting** Vineyard Church Of the Rockies [900 Josephine Court](https://www.google.com/maps/place/900+Josephine+Ct,+Loveland,+CO+80537/@40.401993,-105.0585597,17z/data=!3m1!4b1!4m2!3m1!1s0x8769531872cae745:0xd5a70a9c74754bc1) Loveland, Colorado 6:30-9:30 PM

**Saturday, January 14 Photo Bull Session** Daz Bog Coffee Shop [556 Lincoln](https://www.google.com/maps/place/556+N+Lincoln+Ave,+Loveland,+CO+80537/@40.3970864,-105.0752575,17z/data=!3m1!4b1!4m2!3m1!1s0x8769530f3450b757:0x956f93fc0dd99655) Loveland, CO 8:30–10 :30 AM

### **Monday, January 16 Photo Review Session** Loveland Library Gertrude Scott Room

[300 Adams Avenue](https://www.google.com/maps/place/300+Adams+Ave,+Loveland,+CO+80537/@40.3941985,-105.0719338,17z/data=!3m1!4b1!4m2!3m1!1s0x8769530e6d8ce9fb:0xe55dc1d84d3e9f84) Loveland, CO 7:00-9:00 PM

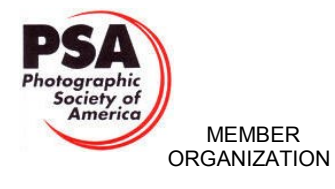

# **Ed Dickens and the Union Pacific**

#### **BY TONY PARISO** PROGRAMS[@LPS.CC](mailto:PROGRAMS@LPS.CC)

Usually our programs focus on photographic locations and techniques, this month you'll meet an individual whose job is restoring the past. Last September, many of us visited the Union Pacific Restoration Workshop in Cheyenne and had the pleasure of meeting Ed Dickens Jr., the Senior Manager of Heritage Operations. I think most of us anticipated an opportunity to photograph steam engines and other old railroad equipment in a museum environment or in some sort of rail yard. Instead we were greeted by Ed and ushered into a huge workshop with numerous projects in various stages of restoration. To say Ed was enthusiastic would be a classic understatement. Clearly, he's a man who loves his job, in fact I'm reasonably sure he's one of those lucky individuals who are paid to pursue their life's passion.

Ed is more than a manager, he is intimately involved in every project. He knows the history of each piece of equipment, where it's been and where it's going and every question generates another interesting tidbit of railroad history . I've asked Ed tell us about the current projects he and his team are tackling as well as past restorations that are now on display. Last September he also told us about times and locations where his teams restorations could actually be seen in operation. This month's presentation promises to be a mix of railroad history, restoration techniques, and photographic opportunities. As a sidelight, if you're a dog lover, ask Ed about his Weimaraner's and you'll hear about his other passion.

Plan on joining us in January, this should be a really enjoyable program.

### **LPS Board of Directors**

[PRESIDENT](mailto:president@lps.cc) — TONY PARISO [VICE PRESIDENT](mailto:vice.president@lps.cc) — BOB CARRIER **[TREASURER](mailto:treasurer@lps.cc)** — SANDY LOUCKS **[SECRETARY](mailto:secretary@lps.cc)** — MONICA RASMUSSEN [PAST PRESIDENT](mailto:past.president@lps.cc) — J. R. SCHNELZER [PROGRAMS](mailto:programs@lps.cc) — TONY PARISO **[MEMBERSHIP](mailto:membership@lps.cc)** — SANDY LOUCKS **[COMPETITION](mailto:competition@lps.cc)** — KRISTIE NORMAN

### **LPS Officers**

[FIELD TRIPS](mailto:fieldtrips@lps.cc) — LYNNE LEWIS [GREETING HOSTS](mailto:greeting.host@lps.cc) — JAMIE CARRIER & INGRID JACOBSON **[MENTOR](mailto:mentor@lps.cc)** — MIKE WILCOX [PROJECTIONIST](mailto:projectionist@lps.cc) — *NEEDED* **[PUBLICITY](mailto:publicity@lps.cc)** — JOEY FIELDER [WEB MASTER](mailto:webmaster@lps.cc.) — RICH BILANCIA **[SCHOLARSHIPS](mailto:scholarships@lps.cc)** — RUTH SPRAIN [NEWSLETTER EDITOR](mailto:newsletter@lps.cc) — BILL SHANAHAN [PSA REPRESENTATIVE](mailto:psa.rep@lps.cc) — LISA SCHNELZER [FACILITY SETUP](mailto:facility@lps.cc) — MARVIN FROISTAD

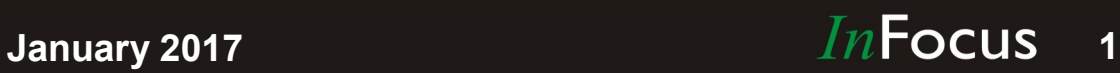

### *In*Focus

### **The e-Newsletter for the Loveland Photographic Society**

### **Newsletter Deadline**

In order to publish the newsletter by the first of the month, please [email](mailto:billshanahan41@gmail.com) your articles by the 28th of the previous month, maybe sooner if there are a bunch of pictures involved. Any plain text file, email body text, or a Microsoft Word compatible document will do, with pictures embedded or attached separately. Please don't convert pure text files to PDF format.

### **Field Trip Registration**

To register for a field trip, logon to the website, go to the calendar and click on the event. Click on **Registration Information** (lower left-hand corner) to sign up.

### **Submitting Pictures for the Monthly Competition or Photo Review Session**

- Log on to the LPS.CC website
- Mouse over the Competitions dropdown on the Home Page.
- Select menu item: **Submit images to a Competition**
- Select the Competition or the Third Monday Photo Review
- Click the **Select** button on the Left side.
- At the bottom of the screen, click on **Upload images into the Competition.**
- Then click on the button **Select** which will open a window on your computer to select images.

 Click on **Save Images** The monthly competitions allow a single image per competition.

The photo review session allows up to two images — title the images with the letters A and B followed by your last name. This will allow us to limit the number of images if necessary.

## **SIG Meetings**

**2nd Wednesday NikonFX Group**

**Wednesday, January 11** LoCo Artisan Coffee House

> [544 N. Cleveland Ave.](https://www.google.com/maps/place/544+N+Cleveland+Ave,+Loveland,+CO+80537/@40.39697,-105.0767042,17z/data=!3m1!4b1!4m2!3m1!1s0x87695308c092d01d:0xda205960f922d24b) Loveland, CO

6:30-8:30 PM

### **Mac Users Group**

**Thursday, January 19** Poole's Residence in Seven Lakes Patio Homes and Cottages [2915 Purgatory Creek Dr.](https://www.google.com/maps/place/2915+Purgatory+Creek+Dr,+Loveland,+CO+80538/@40.421827,-105.0536447,17z/data=!3m1!4b1!4m2!3m1!1s0x876952c337b7b417:0xec17cfafee1d1bd0) Loveland. CO

6:30 PM 970-481-2175 for more information

### **The LPS Affiliate Program**

The following companies have offered LPS various programs for the club and anyone who uses the special links provided on the website to make purchases. Make sure to use the links **each time you order.** Otherwise, you and LPS will not receive the benefits of the program each company offers.

- Amazon.com
- Adorama
- Think Tank Photo
- ◆ Feisol
- Topaz Labs
- Red River Paper

Click on **Affiliate Program** on the LPS.CC website home page.

## **LPS Christmas Party Brings Holiday Cheer**

### **BY RUTH SPRAIN** S[CHOLARSHIPS](mailto:SCHOLARSHIPS@LPS.CC)@LPS.CC

Delicious food, friendly conversation, raffle surprises, and end-of-the-year photo competition were all elements of a successful LPS Christmas Party. Almost one hundred members and guests gathered for the potluck dinner featuring smoked pork, roasted chicken, and homemade delicacies.

This year's raffle included thirty items ranging from \$100 Amazon gift card to photos from talented club members. The raffle raised \$586, which defrays party expenses and goes towards club projects such as the LPS Youth Showcase.

Thank you to all the club members who helped with party planning, set-up, and clean up. A BIG thanks to people who donated raffle items! A special thanks to Dave and Rose Van Riper who provided table decorations, table service, and assisted with party preparations. Many thanks to Michael Wilcox for smoking the pork and also organizing the photo competition with three judges.

## Join the Club!

If you are reading the newsletter as a nonmember and would like to join the Loveland Photographic Society, go to the main page on the LPS.CC website and click on **Membership > Join or Renew.**

When using PayPal and paying with a business account, please send an email to [treasurer@lps.cc](mailto:treasurer@lps.cc) identifying the name of the payee.

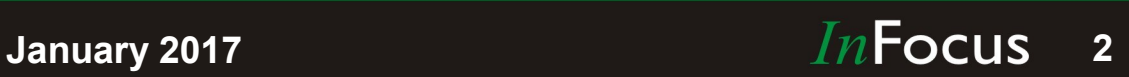

## *Competition Topics for 2017*

### **BY KRISTI NORMAN**

COMPETITION@LPS.CC

**January: What is it?** — Capture an artistic image where identifying what "it" is, is not immediately apparent. Title the image to identify what "it is"

*Entry Deadline* — Midnight, Monday January 2

**February: "this is love…"**

**March: Chiaroscuro[kyärə sk(y)oorō] — is an** oil painting technique, developed during the Renaissance, that uses strong tonal contrasts between light and dark to model threedimensional forms, often to dramatic effect.

### *Resources:*

[http://www.thephotoargus.com/35](http://www.thephotoargus.com/35-gorgeous-examples-chiaroscuro-photography/)-gorgeousexamples-chiaroscuro-[photography/](http://www.thephotoargus.com/35-gorgeous-examples-chiaroscuro-photography/)

[http://www.americanodream.com/quiz/](http://www.americanodream.com/quiz/chiaroscuro-in-photography/) chiaroscuro-in-[photography/](http://www.americanodream.com/quiz/chiaroscuro-in-photography/)

[https://www.slrlounge.com/improve](https://www.slrlounge.com/improve-chiaroscuro-portraits/)-chiaroscuro -[portraits/](https://www.slrlounge.com/improve-chiaroscuro-portraits/)

**April: Social issue** — Homelessness, teen obesity, immigrants, abuse, alcoholism, pollution, transportation, green energy, sexism, climate change, political freedom, education, discrimination, etc.

**May: Local landmark** — within 100 miles of Loveland/Fort Collins

**June: Forgotten (places)** — Abandoned buildings, Back alleys, ruins, barns, antiques, weathered wood, family heirloom, vintage signs, etc.

**July: Travelogue** — make me want to go here!

**August: Henri Cartier-Bresson "eques"** [in the style of; resembling] photograph.

The decisive moment: Photography is not like painting," Cartier-Bresson told the Washington Post in 1957. "There is a creative fraction of a second when you are taking a picture. Your eye must see a composition or an expression that life itself offers you, and you must know with intuition when to click the camera. That is the moment the photographer is creative," he said. "Oop! The Moment! Once you miss it, it is gone forever.

From [<https://en.wikipedia.org/wiki/](https://en.wikipedia.org/wiki/Henri_Cartier-Bresson) Henri Cartier-Bresson>

#### *Resource:*

[http://erickimphotography.com/](http://erickimphotography.com/blog/2011/08/22/10-things-henri-cartier-bresson-can-teach-you-about-street-photography/) [blog/2011/08/22/10](http://erickimphotography.com/blog/2011/08/22/10-things-henri-cartier-bresson-can-teach-you-about-street-photography/)-things-henri-cartier-bresson -can-teach-you-about-street-[photography/](http://erickimphotography.com/blog/2011/08/22/10-things-henri-cartier-bresson-can-teach-you-about-street-photography/)

### **September: A shot in the dark**

**October: B&W** — zone system: https:// en.wikipedia.org/wiki/Zone\_System

**November: Golden hour** — rays and shadows

**December: "Best of ..."** — Enter any previously submitted images in a 2017 competition. They do not need to have won an award, but must be in their original edit version. The best way to do this is to select the image from your gallery.

### ∽

### **Interesting Websites**

### **BY JERRY NEFF**

JANEFF40@[COMCAST](mailto:janeff40@comcast.net).NET

Found on the Wired magazine web site:

#### http://photography-[mapped.com/index.html](http://photography-mapped.com/index.html)

A graphic to help users with DSLR camera settings. The Wired magazine site for the DSLR camera use graphic is...

[https://www.wired.com/2016/12/photography](https://www.wired.com/2016/12/photography-mapped-dataviz/?mbid=nl_12616_)mapped-[dataviz/?mbid=nl\\_12616\\_](https://www.wired.com/2016/12/photography-mapped-dataviz/?mbid=nl_12616_) [p3&CNDID=22205964](https://www.wired.com/2016/12/photography-mapped-dataviz/?mbid=nl_12616_)

## Think You're Covered?

#### **BY BILL SHANAHAN**

NEWSLETTER[@LPS.CC](mailto:newsletter@lps.cc)

I've attended a couple of SIG meetings recently where the discussion got around to backing up photos. Some members have some pretty foolproof methods to safeguard their works, which is what I thought I had.

From my working days, I found that backups are only as good as your network guy or systems administrator, even though backups might be stored off-site or in a duplicate computer room in another building. This brings us to the burning question, "so how do you know you're covered?"

Whether you write you own scripts, or use offthe-shelf software to backup your photos to an external drive, you eventually find out how good your scheme is the hard way — when your hard drive crashes. This also applies to documents and spreadsheets, etc. but since this is a photo club, I'll stick to pictures.

My practice has been to do a differential backup every time I work with my digital pictures. That is, new and edited photos that have a file date that is newer than the old backup picture, get written to an external disk. A lot faster than backing up a whole large hard drive.

On occasion, I go back through some of my 30,000 or so digital pictures and hunt for competition contenders, or tweak old photos as I learn new Photoshop techniques. These modified and/ or renamed pictures, of course, get backed up to an external drive. I also weed out photos that weren't so good after all.

Every year I also write my photos to DVD disks. When I started this, it was easy — several years of photos would fit on one DVD. Now, it takes several DVD's to handle one year's worth. The files are larger, and I'm taking a lot more pictures. All this, and I thought I was covered until my hard drive bit the dust.

Next time: the flaws in my backup scheme.

**Loveland Photographic Society Holiday Par ty 2016**

### **B Y DON REILLY** NIKON.DON@[COMCAST](mailto:NIKON.DON@COMCAST.NET).NET

Party Time . . . Superb food and many, many prizes highlighted a lot of "party fun" for Loveland Photographic Society Holiday Party this year!

Enjoy as a slide show, triangle icon above. Share the gallery with friends, other members or prospective members . . . curved arrow to lower right. Download digital images free with my compliments or get prints at cost . . . Buy Photo button above.

### **Photos by:**

Don Reilly — [nikon.don@comcast.net](mailto:nikon.don@comcast.net)

### **Gallery Link:**

www.lps.cc

[https://djrimaging.smugmug.com/LPS](https://djrimaging.smugmug.com/LPS-1/Lovelands-Photographic-Society) -1/ Lovelands-[Photographic](https://djrimaging.smugmug.com/LPS-1/Lovelands-Photographic-Society)-Society

### **Full Screen Slideshow Link:**

[https://djrimaging.smugmug.com/frame/](https://djrimaging.smugmug.com/frame/slideshow?key=5kndnn&autoStart=) [slideshow?key=5kndnn&autoStart=](https://djrimaging.smugmug.com/frame/slideshow?key=5kndnn&autoStart=) [1&captions=0&navigation=0&playButton=](https://djrimaging.smugmug.com/frame/slideshow?key=5kndnn&autoStart=) [0&randomize=0&speed=3&transition=](https://djrimaging.smugmug.com/frame/slideshow?key=5kndnn&autoStart=) [fade&transitionSpeed=2&clickable=1](https://djrimaging.smugmug.com/frame/slideshow?key=5kndnn&autoStart=)

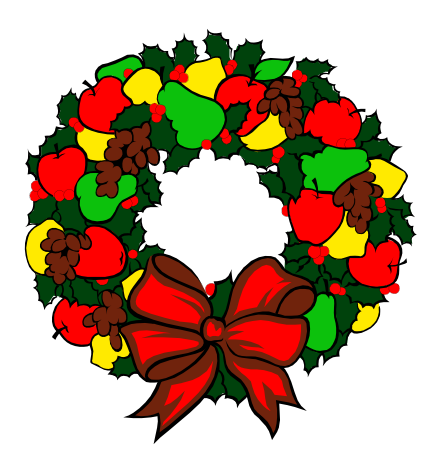

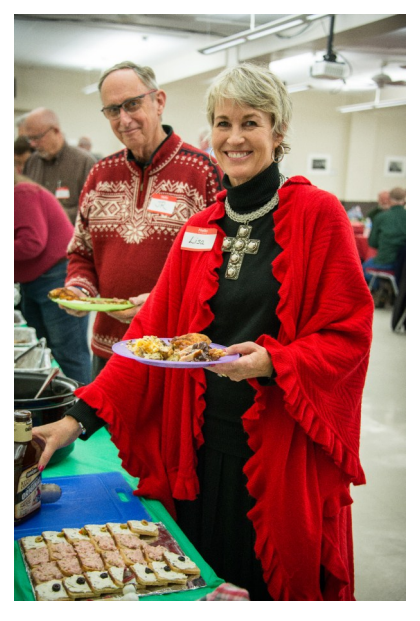

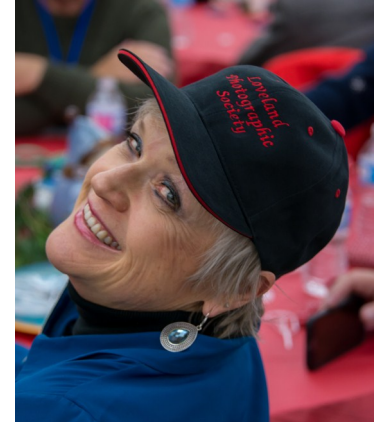

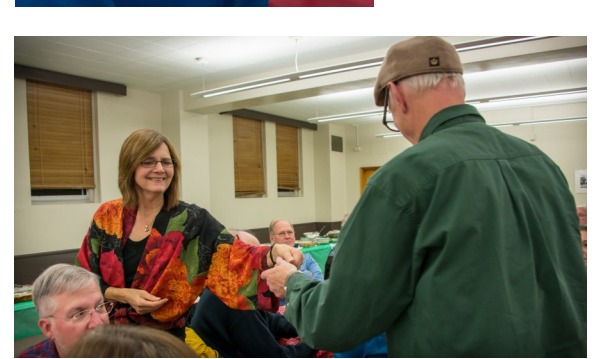

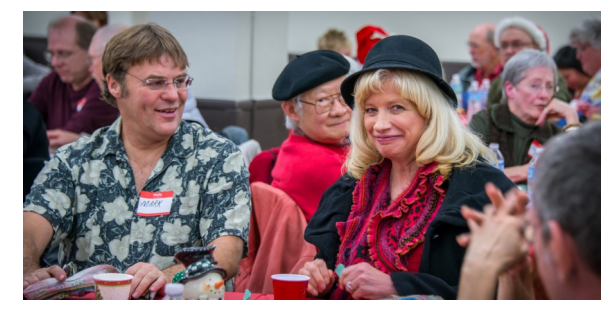

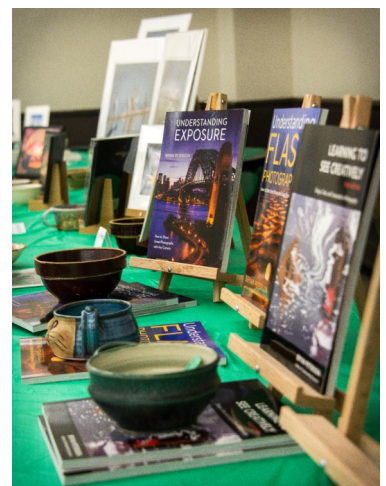

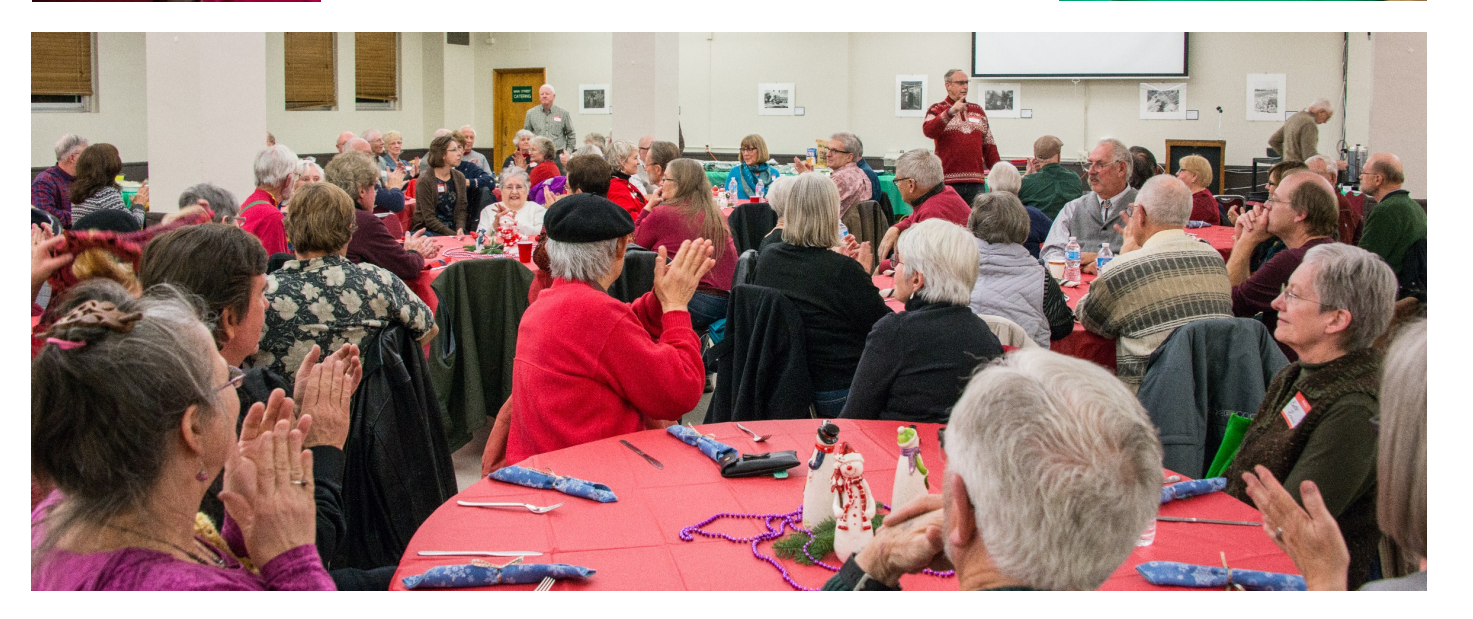

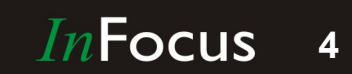

**January 2017**

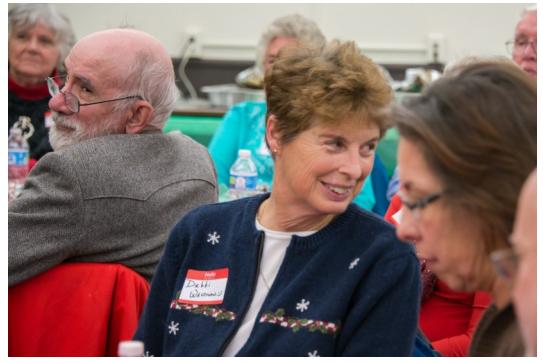

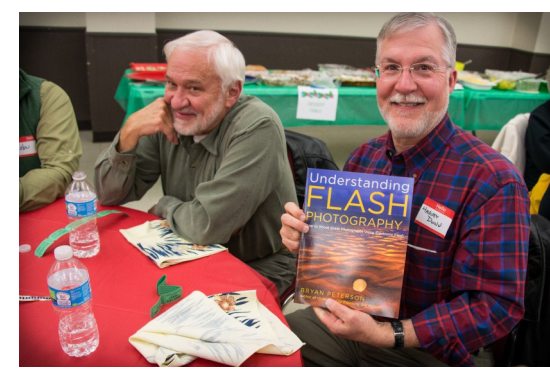

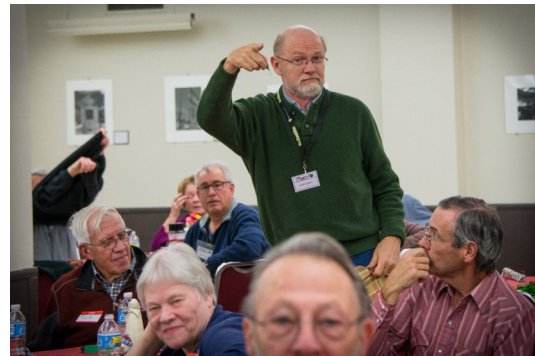

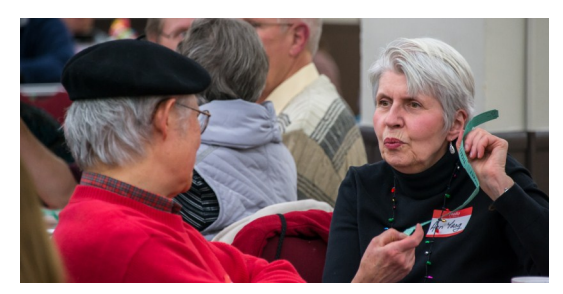

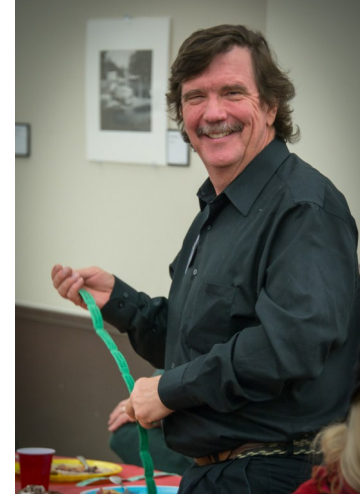

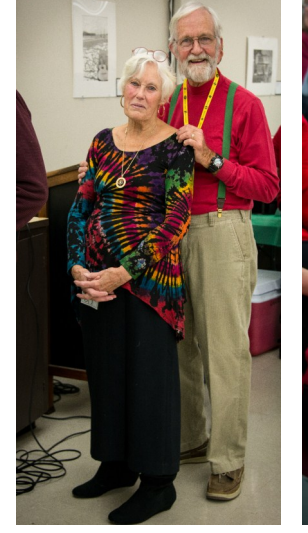

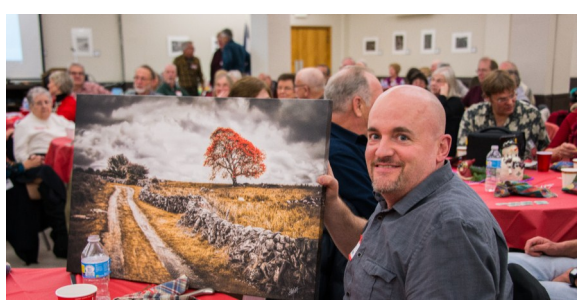

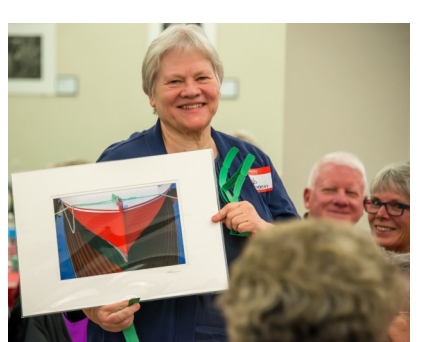

**Loveland Photographic Society Holiday Par ty 2016**

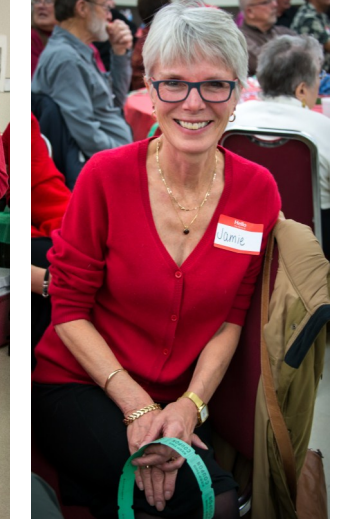

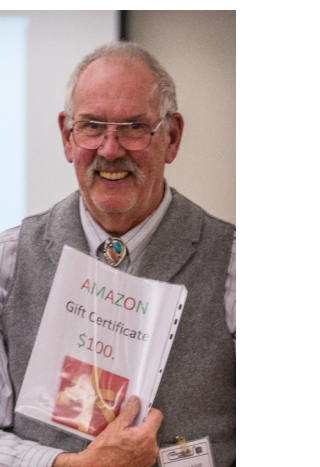

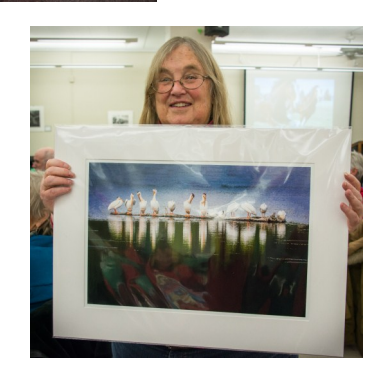

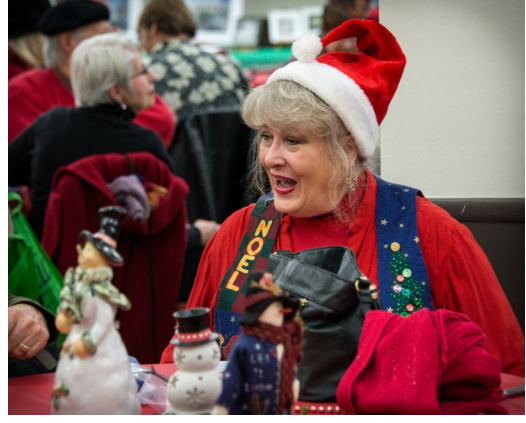

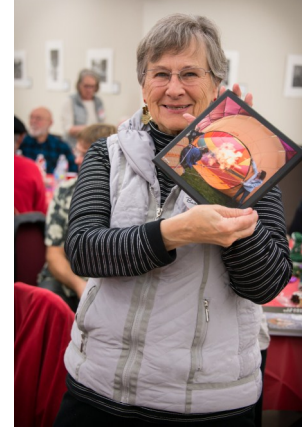

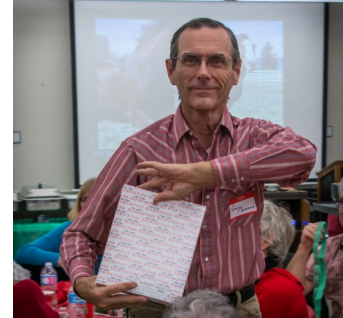

 $In$ Focus

**5**

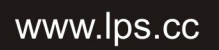

**January 2017**